## **Task Transform**

Les taches de type **transform** ont pour fonction d'appliquer un ensemble d'actions sur un fichier.

Elles peuvent servir à modifier des scenes **Animate**, **Harmony**, des fichiers **AfterEffects** ou **Photoshop**, …

Elles prennent en entrée une liste de fichier et reecrient ces fichiers modifiés en sortie.

Les modifications à effectuer sont décrites dans le tableau : **Actions To Execute**.

## Exemple pour la Task Transform Photoshop:

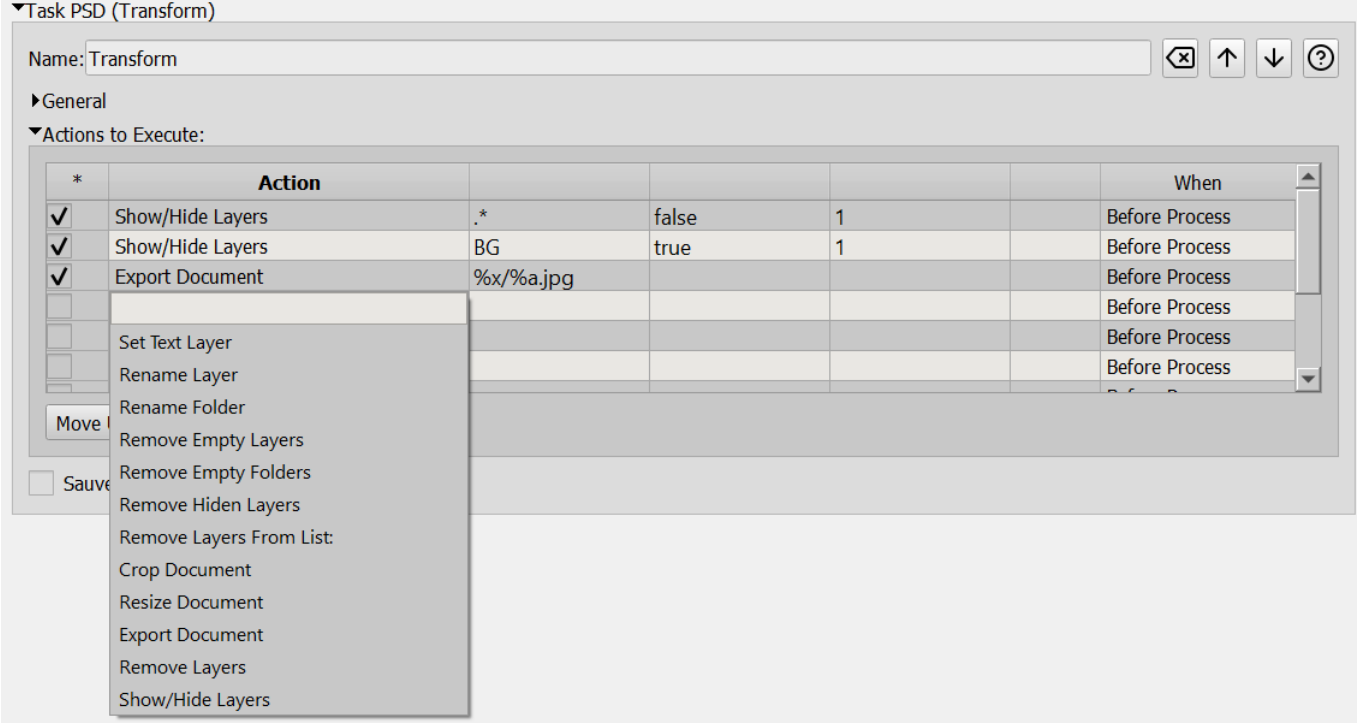

## **Detail des Task Transform**

- [Transform Photoshop](http://wiki.compatoon.com/doku.php?id=compatoon:manuals:toonbox:v2:task:tasktransform:tasktransformpsd)
- [Transform Animate](http://wiki.compatoon.com/doku.php?id=compatoon:manuals:toonbox:v2:task:tasktransform:tasktransformfla)
- [Transform Harmony](http://wiki.compatoon.com/doku.php?id=compatoon:manuals:toonbox:v2:task:tasktransform:tasktransformhar)

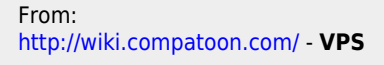

Permanent link: **<http://wiki.compatoon.com/doku.php?id=compatoon:manuals:toonbox:v2:task:tasktransform:start>**

Last update: **2023/10/19 12:08**

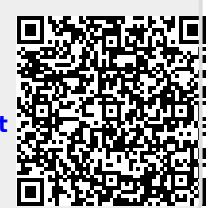